REPUBLIQUE ALGERIENNE DEMOCRATIQUE ET POPULAIRE MINISTERE DE L'ENSEIGNEMENT SUPERIEUR ET DE LA RECHERCHE SCIENTIFIQUE

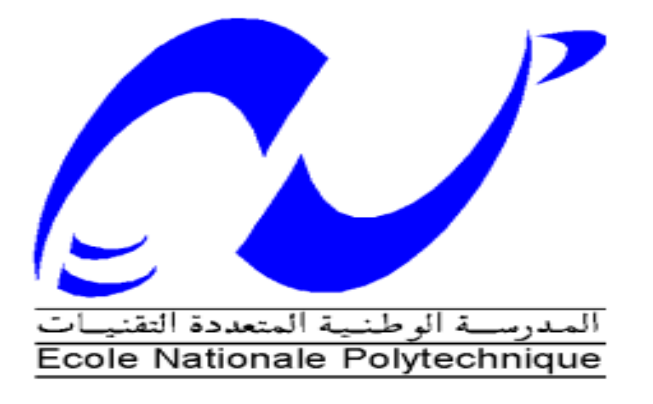

## ECOLE NATIONALE POLYTECHNIQUE D'ALGER

# DEPARTEMENT GENIE MINIER

Mémoire de Master en génie minier

# **THEME**

# **Conceptiond'un modèle géomécanique**

Présenté par :

ZOUAGHI Anis

Mme. BOUMBAR.N Mme. BENTAALA.S Mme. CHABOU.S

**Examinatrice** Présidente Promotrice

#### **Résumé :**

De nombreux problèmes liés à l'aspect géomécanique ont été signalés lors des opérations de forage. L'analyse des rapports journaliers de forage a montré que la mauvaise estimation de la densité de la boue de forage est la cause de ces problèmes.Notre travail consiste à construire un modèle géomécaniqueadapté à la zone d'étudeen prenant en compte les différent paramètres mécaniques pour pouvoir ensuite estimer un intervalle de densité de la boue de forage et ainsi réduire au maximum les problèmes d'instabilité des parois du puits.

**Mots clés :**géomécanique, boue de forage, modèle géomécanique, paramètres mécaniques.

#### **Abstract :**

many problems related to the geomechanical aspects were reported during drilling operations. the analysisof daily drilling reports shown that the poor estimation of the drilling mud density is the cause of these problems. this work aim to build a Mechanical Earth Model suitable to our study region by using different mechanical parameters and then estimatethe mud weight range to minimize the instability of the wellbore.

**Key words:**geomechanics, drilling mud, Mechanical Earth Model, mechanical parameters

**ملخص:** تم الإبلاغ عن العديد من المشاكل المرتبطة بالجوانب الجيوميكانيكية أثناء عمليات الحفر . وقد أظهرت تحليلالتقارير اليومية للحفر أن ضعف كثافة طين الحفر هو سبب هذه المشاكل، مهمتنا هي بناء نموذج الجيوميكانيكيمناسبة لمنطقة الدراسة مع الأخذ بعين الاعتبار معايير مختلفة المعلمات المكانيكية ثم تقدير مدى كثافة طينالحفر ، وبالتالي التقليل من مشاكل عدم إستقر ار الجدر ان بشكل جبد

الجيوميكانيك،طين الحفر ،النموذج الجيوميكانيكي، المعلمات الميكانيكية ا**لكلمات الرئيسية :** 

# **Sommaire**

# **Conception d'un modèle géomécanique Introduction**...............................................................................................................................1 **Construction d'un modèle géomécanique (MEM 1D)**...........................................................2 **Analyse de la stabilité des parois du puits**..............................................................................4 **Le rôle des résultats geomécaniques du laboratoire dans la modélisation**.........................5 **Evaluation géomécanique d'un réservoir**...............................................................................8 **Interprétation de la « safemudwindow » de la stabilité du puits N-1**..............................11 **Interprétation de la stabilité du puits N-2**............................................................................14 **Conclusion**...............................................................................................................................15 **Références bibliographiques**..................................................................................................16 **Liste des figures**.......................................................................................................................17

#### **Introduction :**

Le modèle géomécanique (MEM) est une descriptionexplicite de l'état de contrainte, de la pression interstitielleet des propriétés mécaniques des roches constituantle sous-sol. Il peut comprendre uniquement lapartie réservoir, comme il peut s'étaler sur les formationsconstituant les terrains morts. Le MEM (MechanicalEarth Model) inclut des détailsde la structure géologique, comme les failles et les toitsde formations, ainsi que des détails de la constitution des roches, telles les zones fracturées ou les roches àcomportement mécanique anisotrope.

Le MEM est la pierre angulaire d'une étude géomécanique.Il fournit des informations pour les calculs géomécaniques associés à de nombreux aspects de laconstruction des puits, par exemple les limites de stabilitéde parois de puits pendant le forage, les seuils d'instabilitédes sables pendant la production, ou les paramètresgéomécaniques nécessaires à la réalisation des opérationsde stimulation. Au cours de la déplétion d'un champd'hydrocarbures, le MEM peut être utilisé pour estimer leschangements provoqués dans l'état de contrainte par ladiminution de la pression de réservoir. Ces changementsde contraintes peuvent mener à une compaction du réservoir,ce qui peut affecter la perméabilité. Il peut égalementcauser un affaissement dans les formations sus-jacentes,ou encore provoquer l'activation de failles et de fractures.Dans un réservoir fracturé, cette dernière peut avoir uneffet considérable sur les propriétés du réservoir, modifiantéventuellement la direction de l'écoulement préférentiellorsqu'un ensemble de fractures devient plusperméable à mesure que l'état de contrainte change. Ceschangements de contraintes peuvent également avoir uneffet important sur les forages, on observe souvent que legradient de fracturation chute dans les réservoirs endéplétion, réduisant la fenêtre de densité de boue susceptibled'assurer la stabilité du puits. Non seulement le gradientde fracturation peut changer, mais la stabilité de laformation peut également être affectée.

#### **I Construction d'un modèle géomécanique (MEM 1D) :**

La construction du MEM puise ses données dans un certain nombre de sources. Celles-ci comprennent des données de diagraphie provenant :

- de puits, comme des mesures soniques, de rayons gamma, de densité apparente, de pression de formation et d'imagerie de puits ;
- des rapports de forage ;
- de cartographies structurales : géologique et sismique ;
- des carottes.

Le MEM peut être construit le long d'une seule dimension, ou dans un espace tridimensionnel. Le modèle à une dimension (1D) ne définit les variations des paramètres géomécaniques que sur un seul axe. Typiquement, cet axe est soit vertical, soit curviligne suivant le profil du puits. Ce modèle suppose que les paramètres géomécaniques sont latéralement constants et est souvent utilisé pour la modélisation géomécanique d'un seul puits de forage. Les modèles tridimensionnels sont utilisés pour représenter des données multi-puits ou bien là où les variations géologiques ou géomécaniques sont importantes.(WEC 2007)

Les résultats fournis par le MEM 1D sont les paramètres mécaniques de la roche à savoir, (Document Schlumberger) :

- La contrainte verticale σv.
- Les contraintes horizontales maximale et minimale.
- La direction des contraintes.
- Pression des pores.
- UCS (la résistance à la compression)
- Angle de frottement interne.
- Modules élastiques:
	- Module d'Young E<sub>dyn</sub> et Estat
	- Coefficient de Poisson  $v_{dyn}$  et  $v_{stat}$
	- Module de cisaillement  $G_{dyn}$  et  $G_{stat}$
	- Module apparent  $K_{dyn}$  et  $K_{stat}$

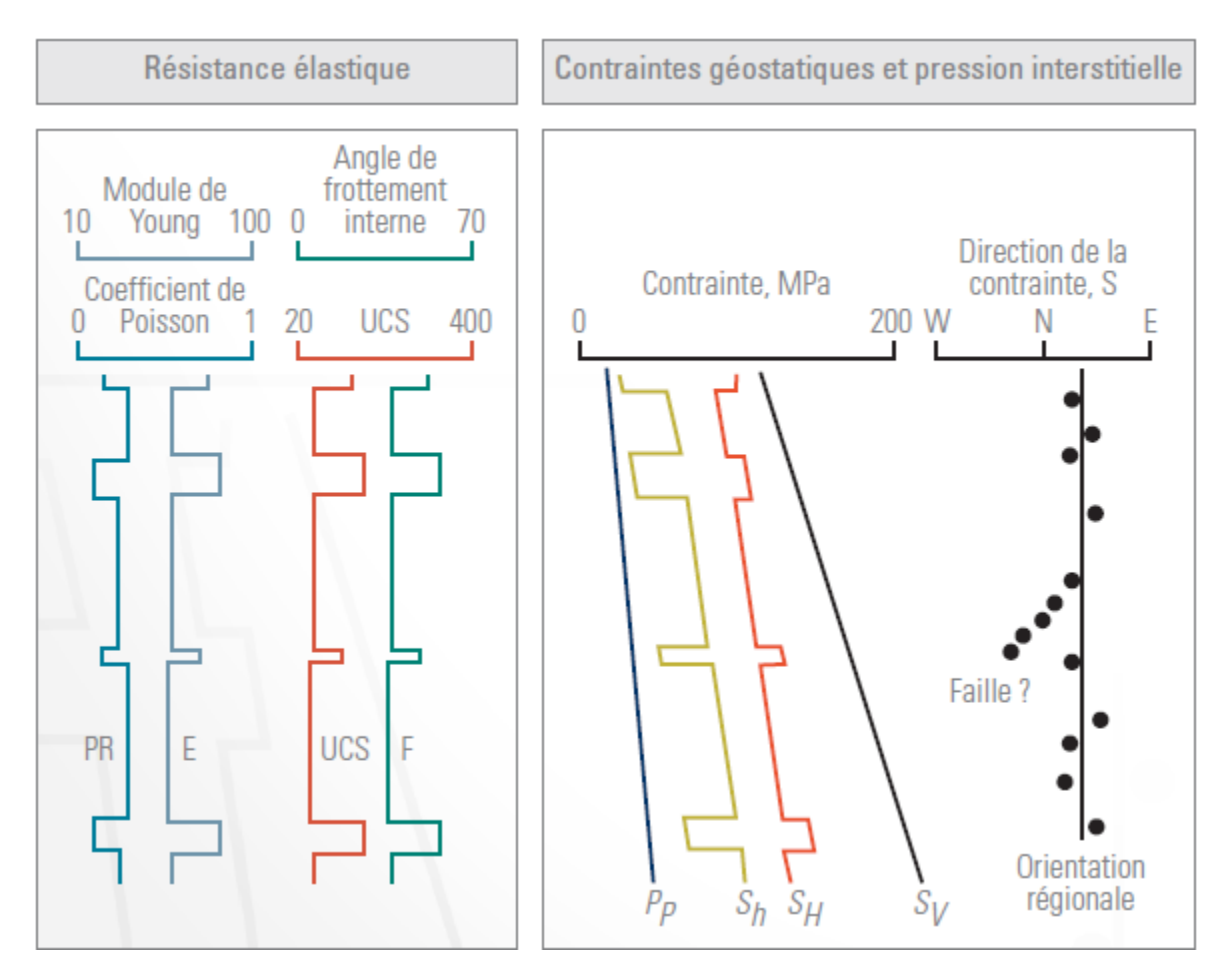

**Fig. I :**Paramètres mécaniques pour le modèle MEM 1D.

**Procédures à suivre lors de la construction d'un modèle géomecanique (MEM 1D)** 

Les procédures sont établies à l'aide du logiciel Petrel (Stonefish) comme suit :

**Phase 1:** procéder au zonage.

**Phase 2:** établir la stratigraphie mécanique.

**Phase 3:** calcul des modules d'élasticité.

**Phase 4:** calcul des paramètres de dureté de la roche.

**Phase5:** calcul de la pression des pores.

**Phase 6**: calcul de la contrainte verticale  $\sigma_v$ .

**Phase 7:** calcul de la contrainte horizontale minimale et maximale.

**Phase 8:** définir la direction des contraintes horizontales  $\sigma_H$  de  $\sigma_h$ .

**Phase 9:** analyse de la stabilité des parois du puits.

#### **II Analyse de la stabilité des parois du puits**

L'analyse de la stabilité des parois du puits est l'une des principales applications de la géomécanique au domaine pétrolier, car le forage d'un puits présentant le minimum de dommage possible est l'objectif de toutes les compagnies de services pétroliers.

Au début, la roche est soumise à un état de contrainte *in situ* en équilibre. Quand une partie de cette roche est soumise au forage d'un puits, cet équilibre est perturbé. Les contraintes vont se redistribuer et donneront un état de contrainte provoquant des ruptures autour des parois du puits.

Des ruptures (résultant des ovalisations présentes dans le puits) sont fréquentes et/ou des fractures induites par le forage peuvent être aussi observées.

L'analyse de la stabilité du puits est une simulation des ruptures (ruptures par traction et cisaillement) qui endommagent les parois du puits. Cela permet la comparaison des ruptures simulées avec les ruptures réelles détectées par le caliper ou l'imagerie à travers les parois du puits et additionnellement, enregistrées dans le rapport de forage.

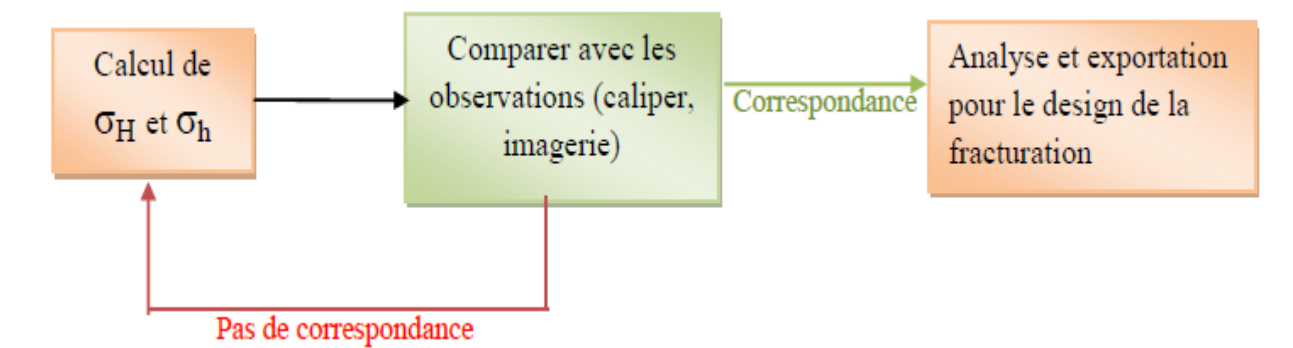

**Fig. I.1 :**Approche usuelle pour déterminer la magnitude des contraintes responsables des ruptures observées dans les parois du puits.

Quand la simulation de la stabilité des parois du puits correspond aux observations, les contraintes et les paramètres calculés sont valides. Dans ce cas, l'analyse finale peut être effectuée, la fenêtre de boue appelée aussi « *the safemudwindow »* peut être extraite pour le diagramme de forage et les résultats peuvent être exportés pour le design de la fracturation hydraulique.

La fenêtre de boue nous donne une valeur de la densité de boue limitequi ne cause ni fractures induites par le forage ni ovalisations.

## **III Le rôle des résultats geomécaniques du laboratoire dans la modélisation**

Dans le but de minimiser le temps de forage des puits pétroliers, les ingénieurs ont pour objectif de minimiser le plus possible les problèmes de forage dont la majorité sontliés à l'aspect géomécanique et connussous le nom "instabilité des parois de trou de forage".

Pour ce faire, on fait appel à des logiciels puissants permettant de modéliser la structure des formations, l'évolution des couches avec la profondeur et leurs caractéristiques géologiques, mécaniques et pétrophysiques tout en se basant sur les données de géologie, géophysique, forage, diagraphie (Logging), essais de puits et les données de laboratoire notamment les données géomécaniques.

Le but de ces modélisations informatiques est d'optimiser un modèle géomécanique adapté à la zone d'étude en fonction des caractéristiques du milieu, prévoir ou minimiser les problèmes de forage et optimiser les conditions de forages, autrement dit répondre à de nombreuses questions qui se posent et plus particulièrement la densité du fluide de forage (densité de boue du forage) et cela avant de passer au futur forage de nouveaux puits.

Les principaux problèmes liés à la densité de boue du forage sont comme cités ci-dessous et montrés sur la figure I.2:

- Venues (washouts or kicks) : elles parviennent quand la densité de boue du forage est beaucoup plus faible que la pression des pores (pression de réservoir), MW<Pp
- $\triangleright$  Ovalisations (Beakouts or shearfailures) : quand la densité de boue du forage est faible par rapport à la pression des pores ou inférieure au gradient de cisaillement (ShearFailure Gradient), MW<SFG.
- Pertes (Losses) : quand la densité de boue du forage dépasse un certain gradient de pression (Minimum Stress Gradient), MW>MSG.
- Fracturation (Breakdown or lost circulation) : quand la densité de boue du forage dépasse le gradient de fracturation (Fracture Gradient), MW>FG.

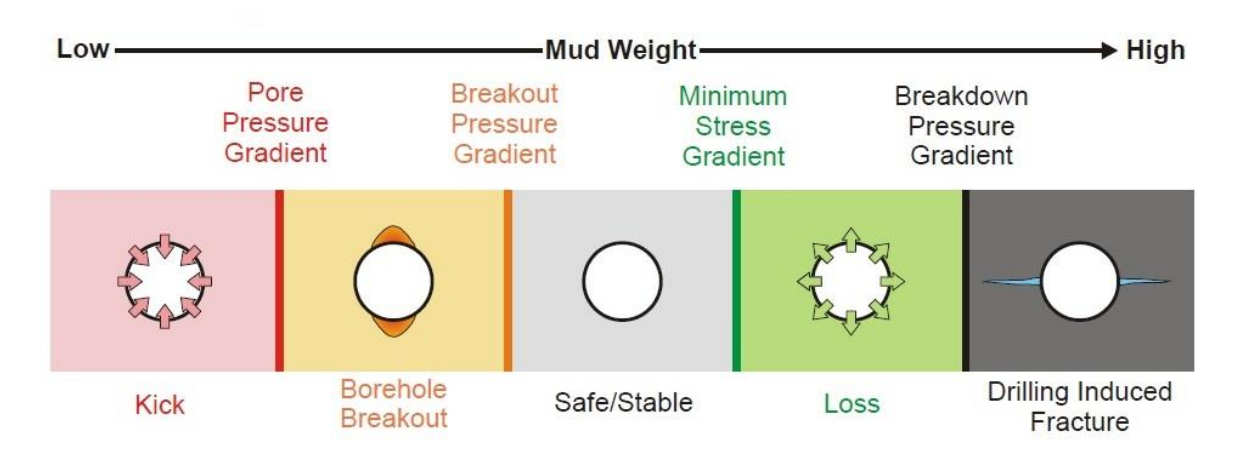

**Fig. I.2 :**Schéma de la relation entre la densité de la boue et la stabilité des parois du puits

Comme mentionné précédemment, l'objectif de l'étude géomécanique faite au laboratoire sur les échantillons de carotte est de caractériser géomécaniquement la roche afin d'établir des corrélations considérées comme référence sur la zone d'étude. Ces résultats seront intégrés par la suite dans des softwares (logiciels) pour calibrer les modèles géomécaniques des différents puits situés dans cette zone en optimisant à la fin une densité de boue du forage adéquate à la stabilité des parois du puits, comme montré sur le schéma suivant :

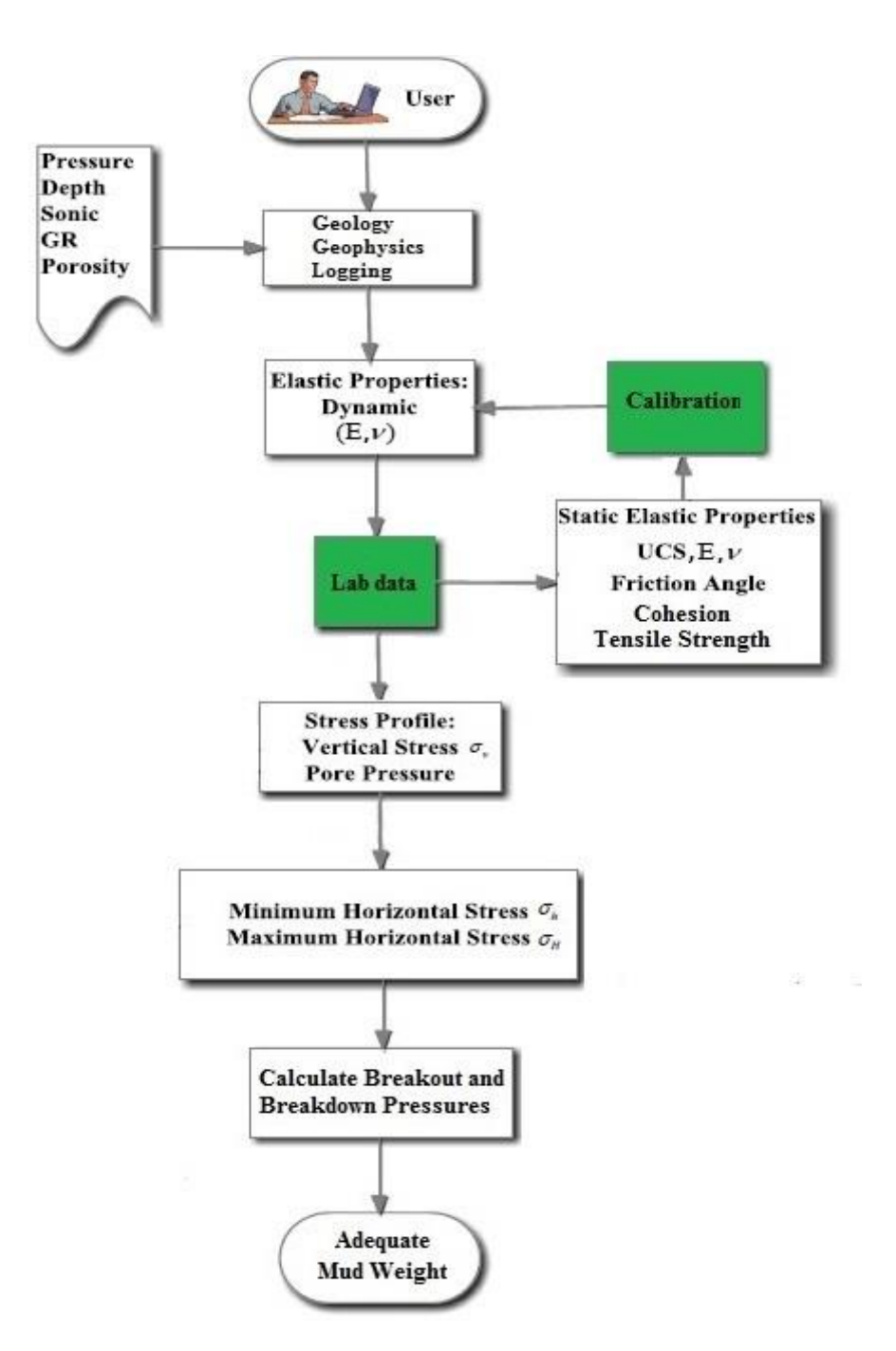

**Fig. I.3 :** Les travaux d'optimisation de la densité de boue du forage (workflow)

#### **IV Evaluation géomécanique d'un réservoir**

Pour la réalisation du modèle géomécanique de notre réservoir, on utilisera le logiciel Petrel (Stonefish) développé par Schlumberger.

#### **Les données disponibles:**

Les données suivantes ont été utilisées pour la caractérisation géomécanique:

- $\triangleright$  GR, gamma ray.
- ▶ RHOB, densité apparente.
- $\triangleright$  Caliper.
- ΔTSM et ΔTCO (delta-t cisaillement et delta-t compression).

#### **Technique de caractérisation géomécanique:**

Les résultats de l'étude géomécanique seront représentés sur un modèle MEM.

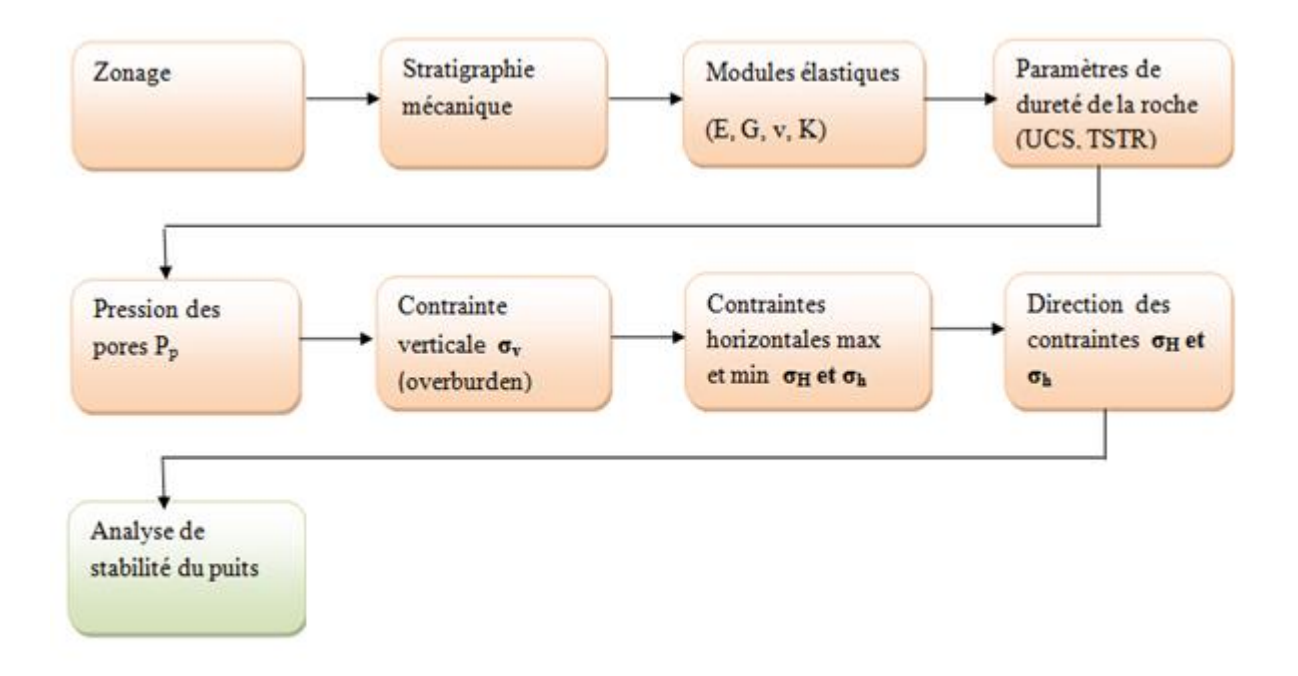

### **Fig. I.4 :** Schéma de construction d'un modèle géomécanique sur une dimension, (document Schlumberger).

#### **Identification de la stratigraphie mécanique:**

Pour cela nous avons besoin des données de diagraphie gamma ray (GR). On identifie la stratigraphie mécanique de la formation en différenciant la partie argileuse de la partie gréseuse.

#### **Calcul des propriétés élastiques et de la résistance de la roche**

Les propriétés élastiques sont déterminées à l'aide des données de diagraphie sonique. Grâce aux équations de Gassman (1951), on calcule les modules élastiques dynamiques  $(E<sub>dyn</sub>, G<sub>dyn</sub>K<sub>dyn</sub>, v<sub>dyn</sub>)$  puis grâce aux valeurs des modules élastiques dynamiques on peut obtenir les modules statiques dont on a besoin pour l'évaluation géomécanique. En ce qui concerne les propriétés de résistance de la roche (UCS, TSTR), elles sont déterminées grâce à des équations en fonction des modules élastiques statiques et plus précisément le module d'Young statique. La détermination du FANG se fait grâce aux données du GR. mais il est préférable d'utiliser les résultats de mesures au laboratoire qui sont nettement plus précis.

#### **•** Calcul des pressions des pores et des contraintes (σv,  $\sigma_H$  et  $\sigma_h$ )

En raison de l'absence de données de mesure de pression, on a considéré la pression des pores hydrostatiques. Elle est calculée à l'aide du gradient hydrostatique qui est de 0.433 psi/ft. Les contraintes horizontales sont déterminées grâce à des équations dérivées du critère de Mohr-Coulomb. La contrainte verticale est déterminée grâce au gradient de la contrainte verticale.

#### **Direction des contraintes**

La direction des contraintes a été estimée selon la direction des contraintes d'un puits voisin où l'imagerie UBI a été effectuée. Ceci a donné une orientation de la contrainte horizontale minimale NE-SW (N050). Comme il s'agit d'un puits vertical on fait une rotation de 90° pour obtenir la direction de la contrainte horizontale maximale. Cette direction est donc NW-SE (N140).

#### **Stabilité des parois du puits**

On analyse la stabilité du puits après calibration des données issues du MEM (1D) par l'imagerie ou le caliper. Dans notre cas nous avons utilisé les données réelles du caliper.

Toutes ces données ont été traitées à l'aide d'un logiciel Le résultat de la modélisation est présenté ci-dessous :

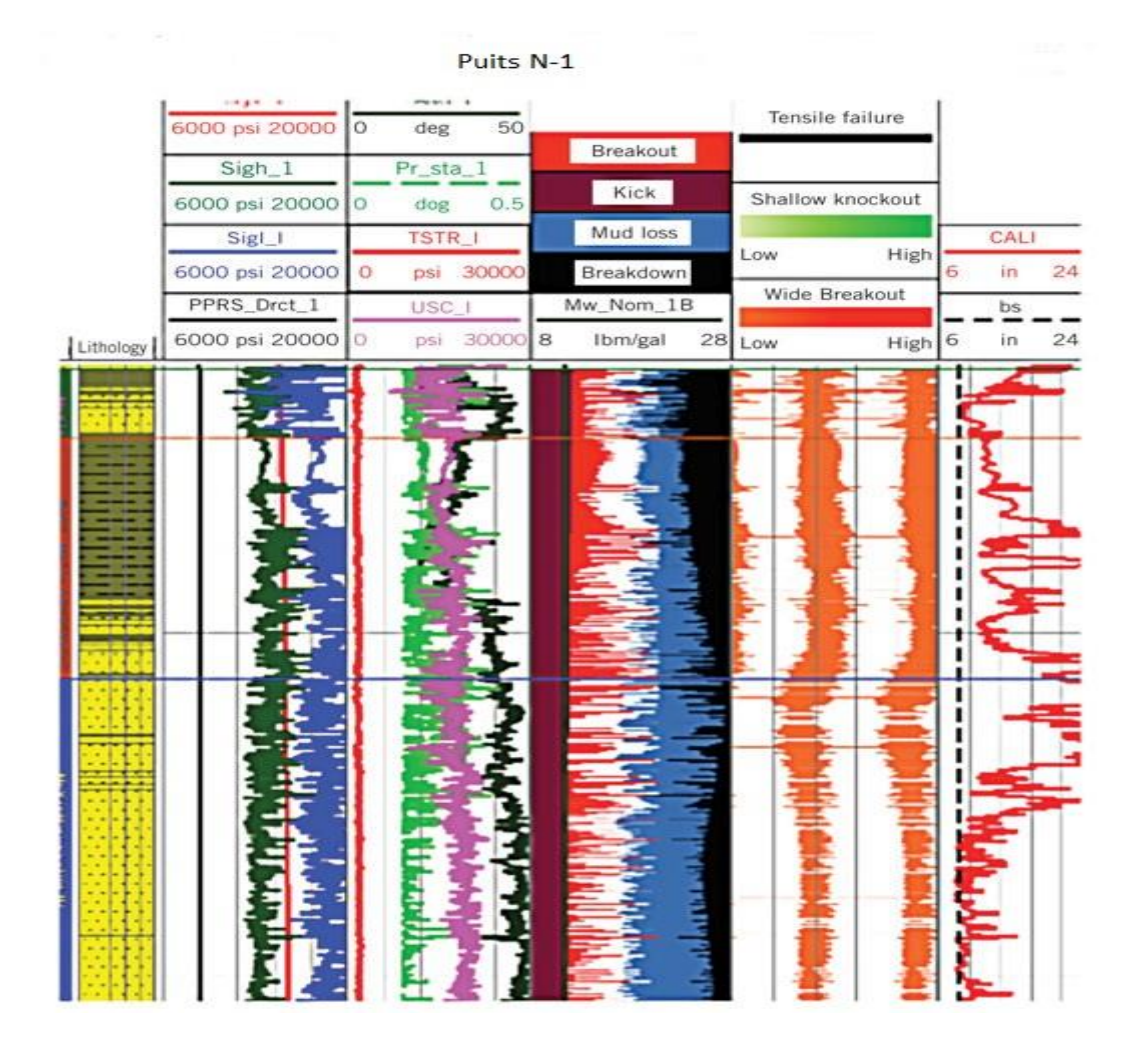

**Fig. I.5 :**Modèle géomecanique MEM (1D) pour le puits N-1

Le modèle géomécanique (1D) représenté ci-dessus donne une évaluation géomécanique de l'état de contrainte autour du puits.

#### **V Interprétation de la « safemudwindow » fournie par l'analyse de la stabilité du puits N-1.**

La densité de boue utilisée au cours du forage est le facteur le plus important contrôlant la stabilité du puits. Si la densité de boue est trop faible (pression hydrostatique inferieur a la pression dynamique); des ovalisations peuvent apparaitre sur les parois du puits et causer des endommagements. Si c'est l'inverse (la densité de boue est trop élevée) ; des fractures induites peuvent être observes sur les parois du puits aussi.

Les ovalisations et les fractures induites peuvent causer des pertes de boue dans la formation et de ruptures. C'est pour cela que la détermination de la densité de boue de forage optimale est indispensable.

L'ECD (densité circulaire équivalente) représente la densité de boue utilisée pour forer le puits N-1 qui est égale à 1.39 g/cm3 (11lbm/gal).

La densité limite de boue est représentée en rouge. Elle nous permet de choisir la bonne valeur de la densité de boue qui évite à la fois les phénomènes d'ovalisation qui ont lieu lorsque la densité de la boue est inférieure à cette valeur critique limite , et les fractures induites qui peuvent se produire lorsque la densité est supérieure à cette valeur critique. De plus cette valeur limite de la densité varie en fonction de la profondeur. Lors du forage on doit choisir une densité de boue qui ne produit ni ovalisation ni fracture et cela sur toute la longueur du puits.

L'aspect économique doit également être pris en compte car une densité trop élevé signifie un coût élevé de l'opération de forage.

On voit bien que l'ECD (droite grise) dans la figure I.5 n'est pas la densité optimale pour forer le puits N-1 car la courbe passe par les zones de dommages et de ruptures (breakout, mudloss,…). Donc le puits N-1 a été foré avec une mauvaise densité.

Une fois le modèle calibré, on obtient un profil continu de tous les gradients de pressions en question, en particulier le gradient de la densité de boue de forage qui varie entre le gradient de fracturation et le gradient de pression des pores, comme illustré sur la figure I.6.

Le gradient de pression des pores (profil rouge) représente la limite inférieurede la densité de la boue qui cause le problème des venues si le gradient densité de boue du forage (profil noir) descend au delà de cette limite.Le gradient de fracturation (profil bleu) représente la limite supérieure si le gradient de la densité de boue dépasse cette limite alors le problème des fractures induites sera présent.

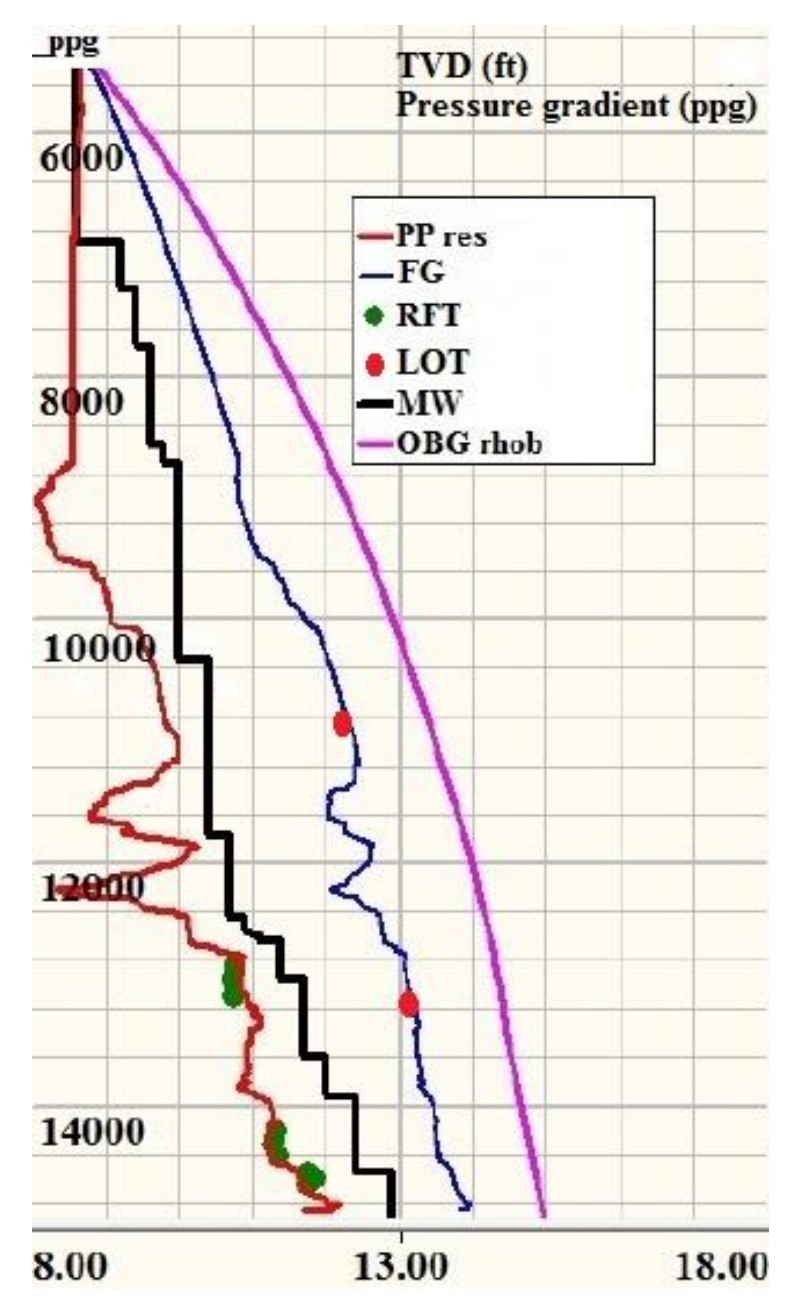

**Fig. I.6:** Modèle géomécanique d'optimisation de la densité de boue de forage

L'objectif principal de développer le Modèle géomécanique pour le puitsN-2 prévu étaitd'optimiser l'intervalle de la densité de la boue de forage pour les puits voisin.

Le Modèle géomécanique développé pour le puits N-2 a été calibré suivant l'observation faite sur le puits N-1, et en utilisant les résultats des mesures effectuées au laboratoire.

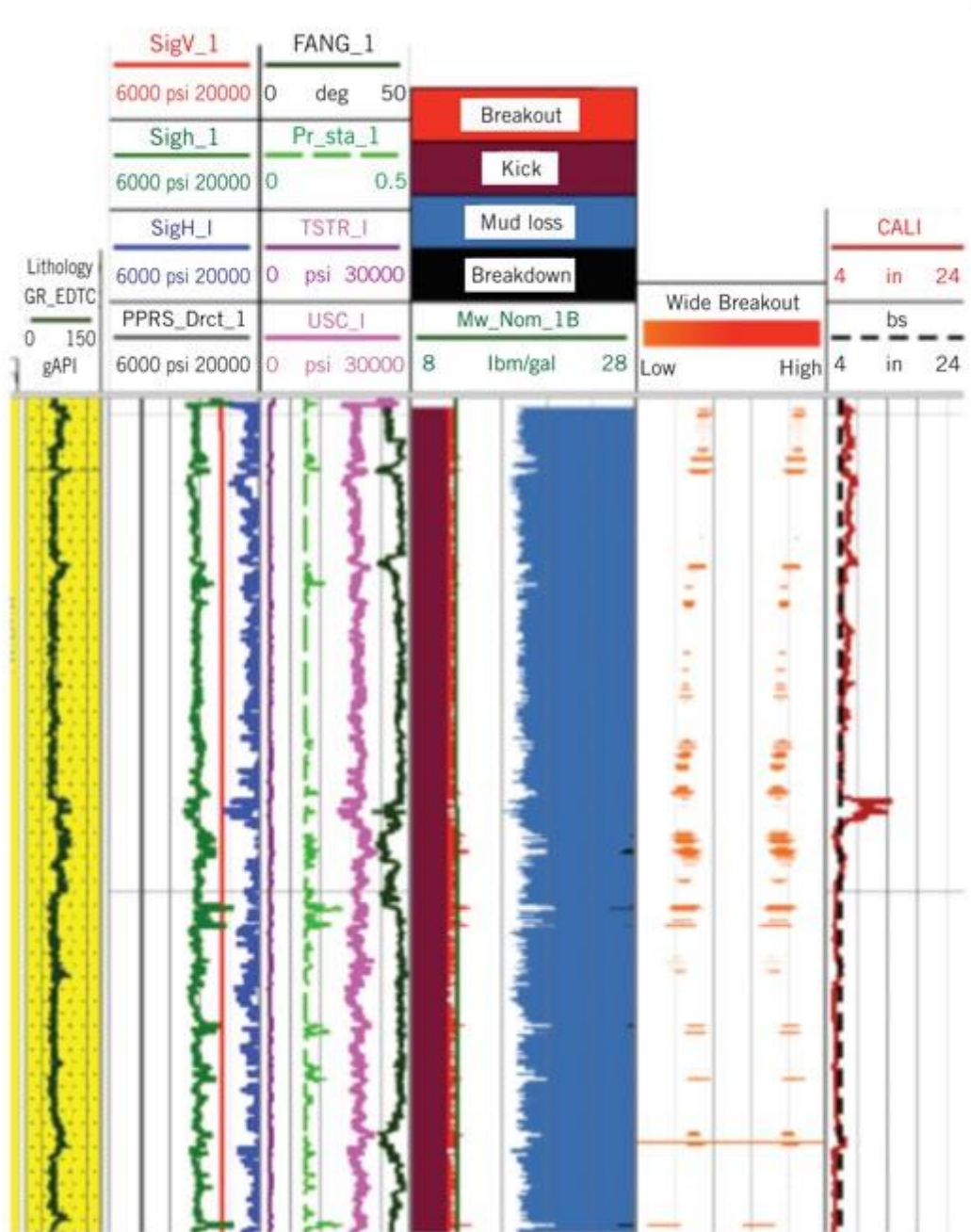

 $N-2$ 

**Fig. I.7:** Modèle géomecanique MEM (1D) puits N-2

#### **VI Interprétation fournie par l'analyse de la stabilité du puits N-2.**

L'ECD représente la densité de boue utilisée pour forer le puits N-2 qui est égale à 1.47 g/cm3 (12 lbm/gal).

On voit bien que l'ECD (droite verte) est la densité optimale pour forer le puits N-2 car la courbe ne passe pas par les zones de dommages comme on peut voir sur la figure I.7 il y'a des ovalisations (rouge),des pertes (bleu). Donc le puits N-2 a été foré avec une bonne densité. donc on peut dire que le puits N-2 est stable.

#### **CONCLUSION**

Nous avons remarqué que l'utilisation des paramètres mécaniques mesurés*in situ* n'a pas donné de bons résultats dans des domaines autres que ceux pour les quelsils ont étédéfinis, la densité de la boue de forage utilisé pour forer le puits N-1 n'était pas optimale les problèmes rencontrés (ovalisations,venues )sont dû a une densité faible. Le modèle géomécanique du puits N-1 nous à fournit des données importantes qui ont servit par la suite de repère pour calibrer le puits N-2 et pour l'estimation de l'intervalle de la densité de la boue de forage,très peu de problèmesont été rencontréspendant l'opération de forage du puits N-2.

#### **Références bibliographiques**

- Benameur.M,Centre de recherche et développement, Sonatrach ,communication oral.
- Schlumberger. (2009), Meeting unique challenges to maximize recovery. (inédit)
- Well Evaluation Conference Algérie. (2007)Sonatrach et Schlumberger.

#### **LISTE DES FIGURES**

- **Fig. I.1 :** Paramètres mécaniques pour le modèle MEM 1D.
- **Fig. I.2 :** Approche usuelle pour déterminer la magnitude des contraintes responsables des ruptures observées dans les parois du puits.
- **Fig. I.3 :** Les travaux d'optimisation de la densité de boue du forage
- **Fig. I.4 :** Schéma de construction d'un modèle géomécanique sur une dimension
- **Fig. I.5 :** Modèle géomecanique MEM (1D) pour le puits N-1
- **Fig. I.6 :** Modèle géomécanique d'optimisation de la densité de boue de forage
- **Fig. I.7 :** Modèle géomecanique MEM (1D) puits N-2